### New Level 1 Log In Page

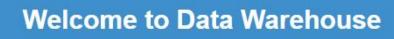

#### **Level 1 Reporting:**

Level 1 provides educators with secure access to a host of valuable student information and multi-year historical data. For all Level 1 Reporting user guides please visit Level 1 Reporting User Guides

#### **Level 2 Reporting:**

For all Level 2 Reporting information please visit State Level Reporting Webpage

#### Need help:

Technical issues or password resets? please submit Service Ticket

## LHRIC Data Analysis and Reporting

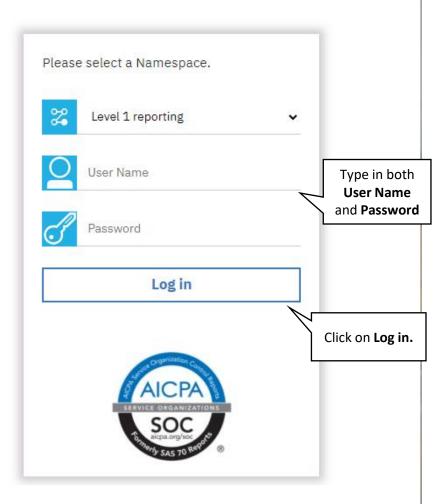

# New Teacher Landing Page & UI elements

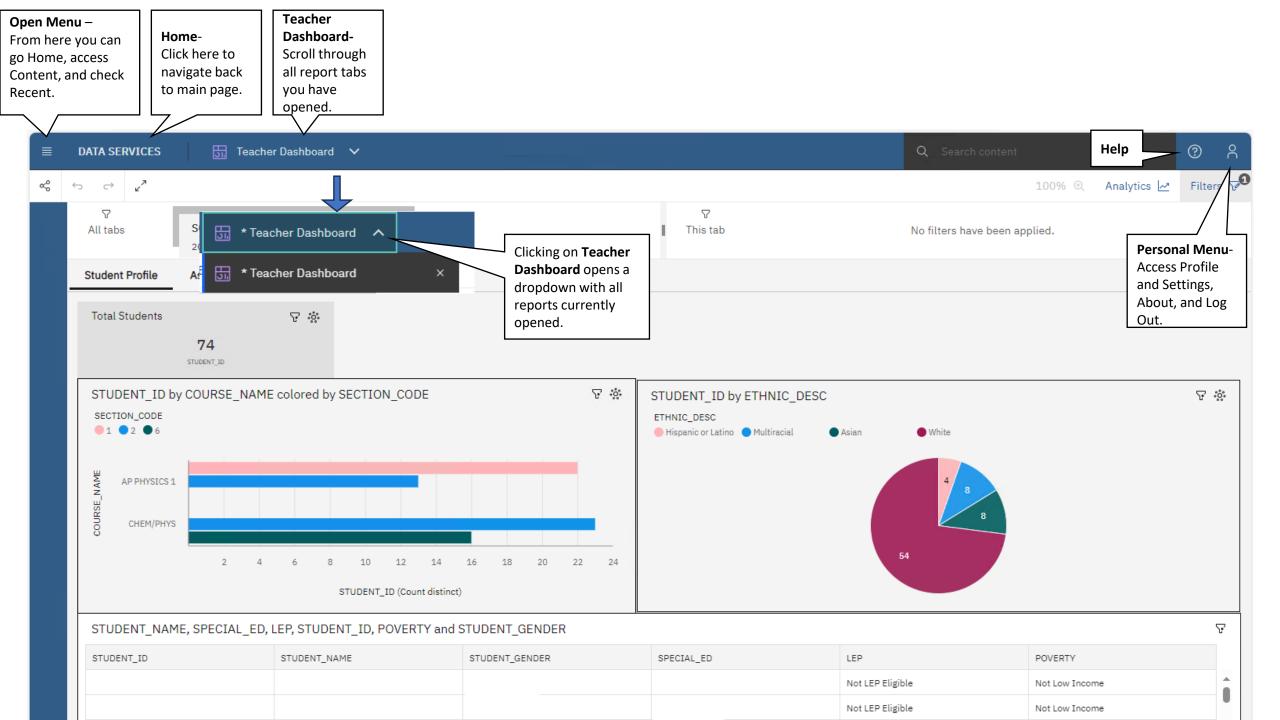

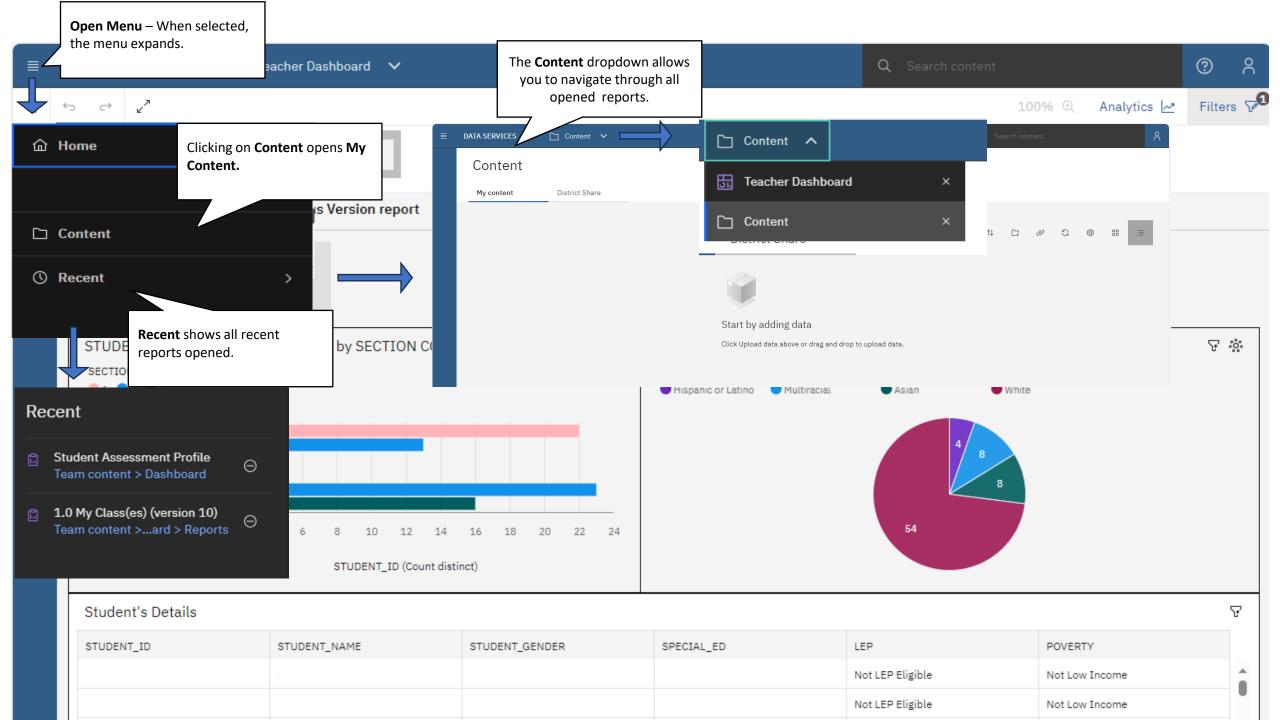

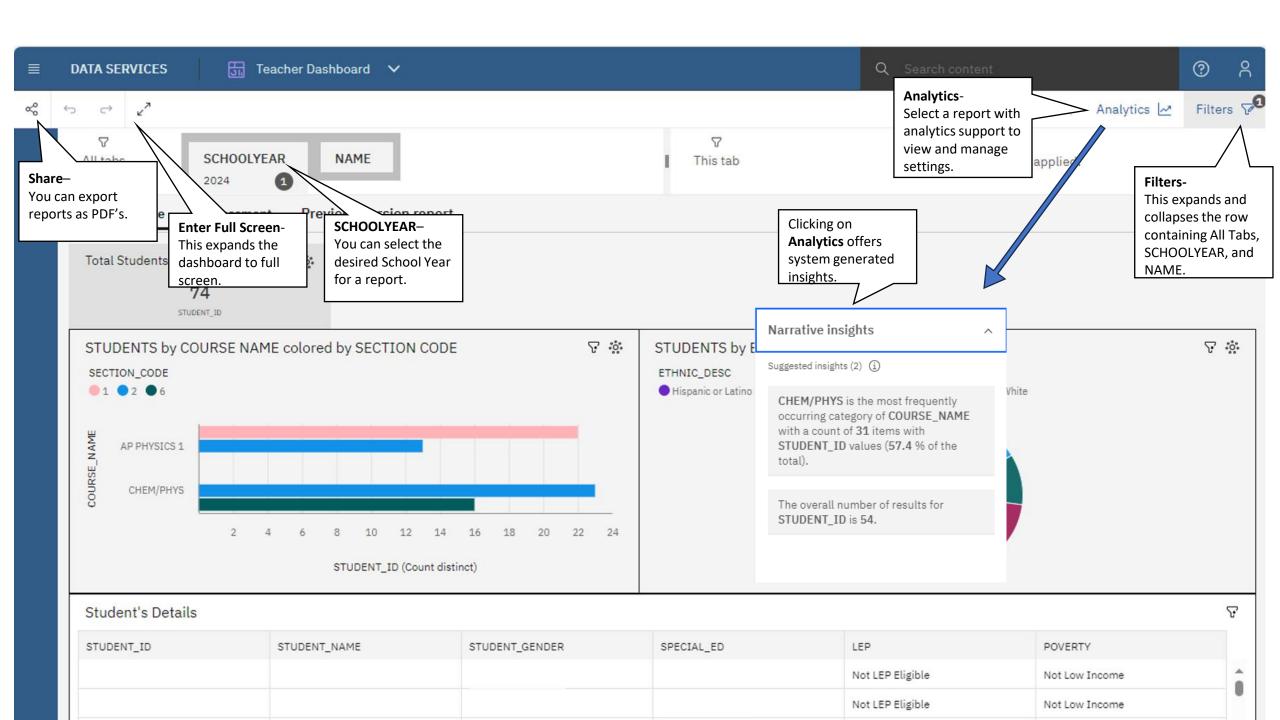

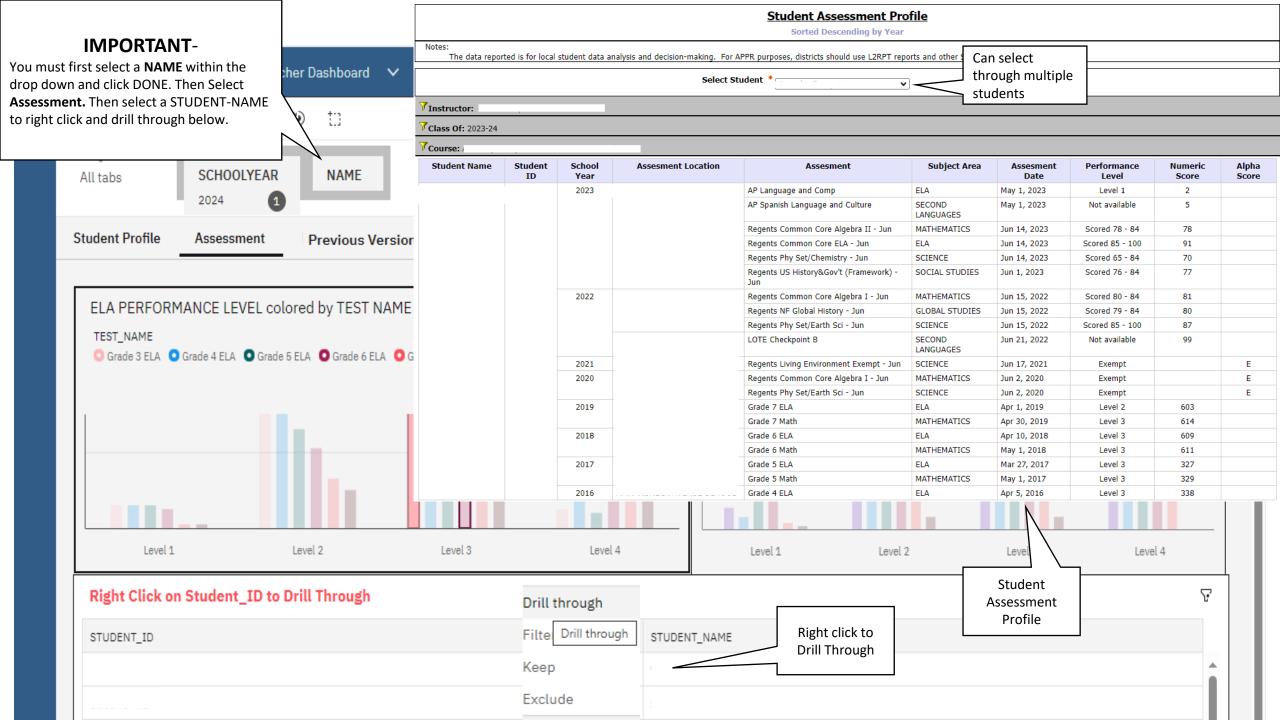

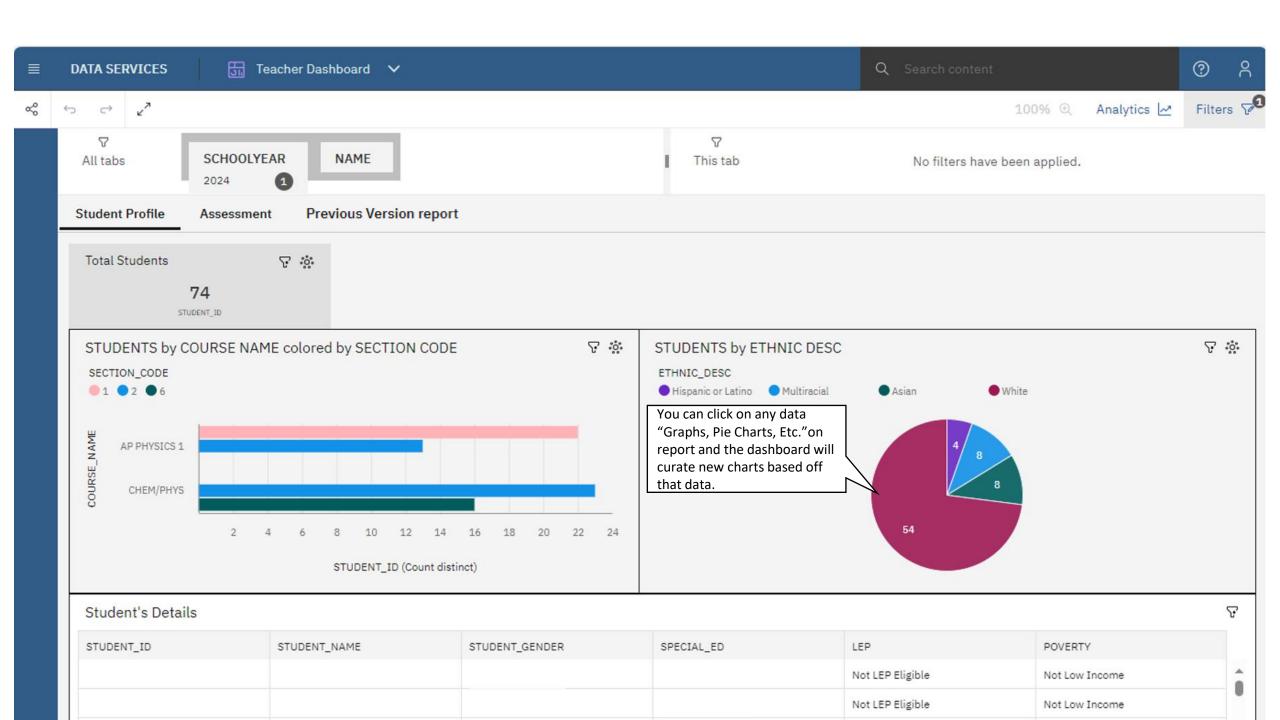

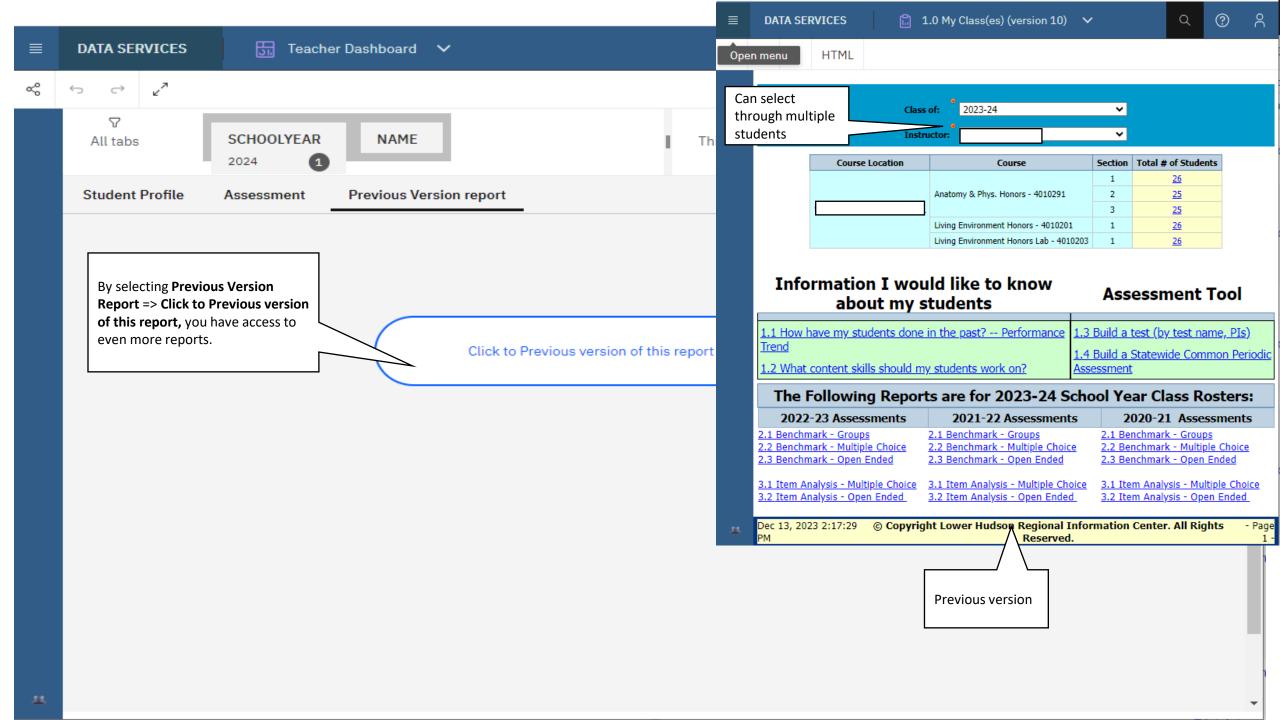